## **Браузер и запрос**

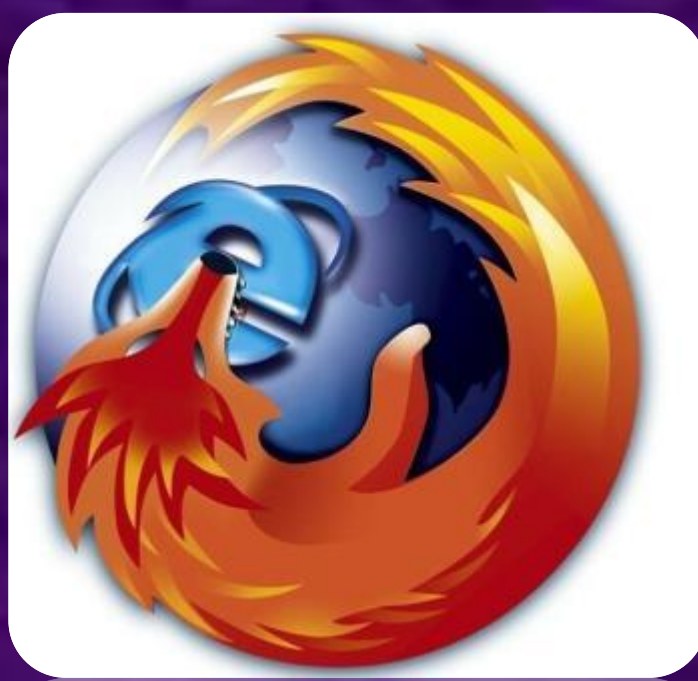

ройки

1 240 000 результатов

овые инструменты

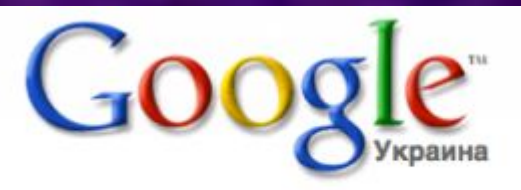

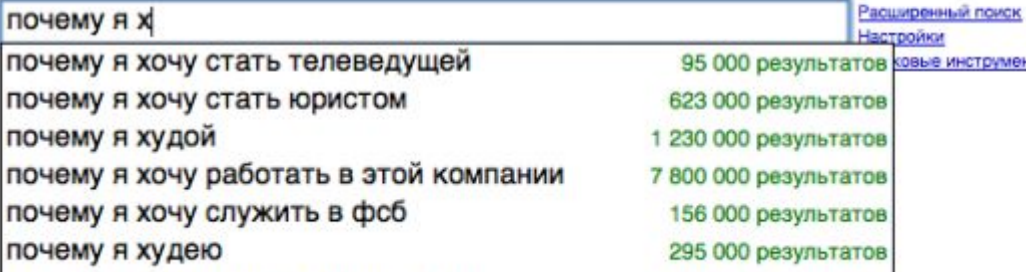

почему я хочу стать журналистом

Приведены запросы к поисковому серверу. Расположите номера запросов в порядке возрастания количества страниц, которые найдёт поисковый сервер по каждому запросу. Для обозначения логической операции «ИЛИ» в запросе используется символ а для логической операции «И» — &. 1) яблоки & груши 2) яблоки | сливы 3) яблоки 4) яблоки & сливы & груши

**4132**

#### **1) яблоки &**

#### **2) яблоки | сливы**

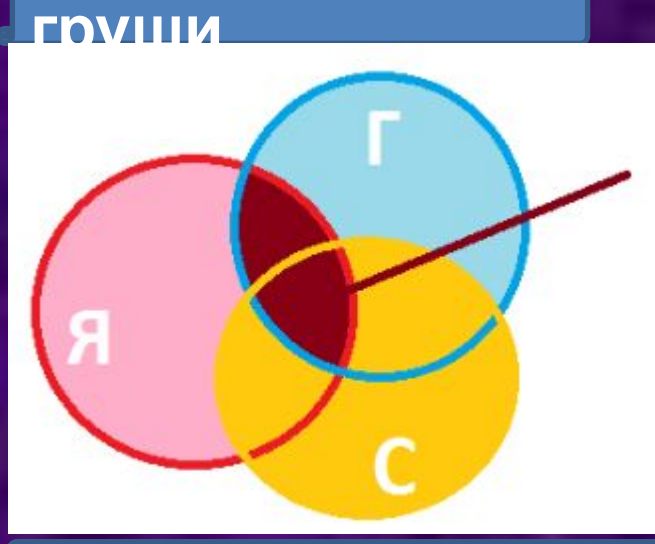

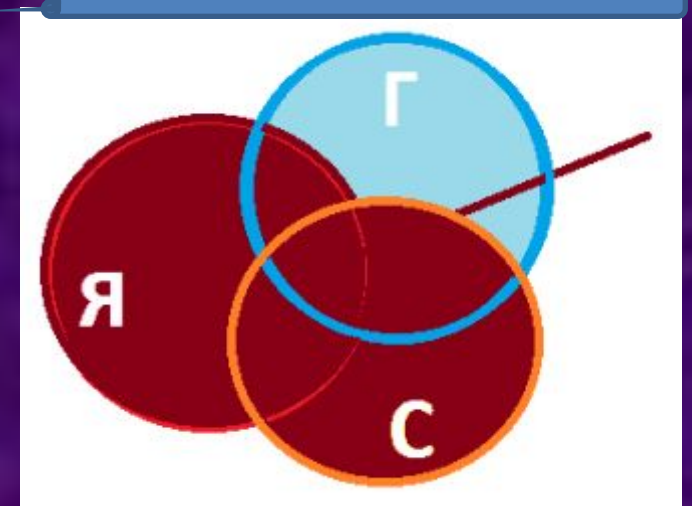

#### **3) яблоки 4) яблоки & сливы & груши**

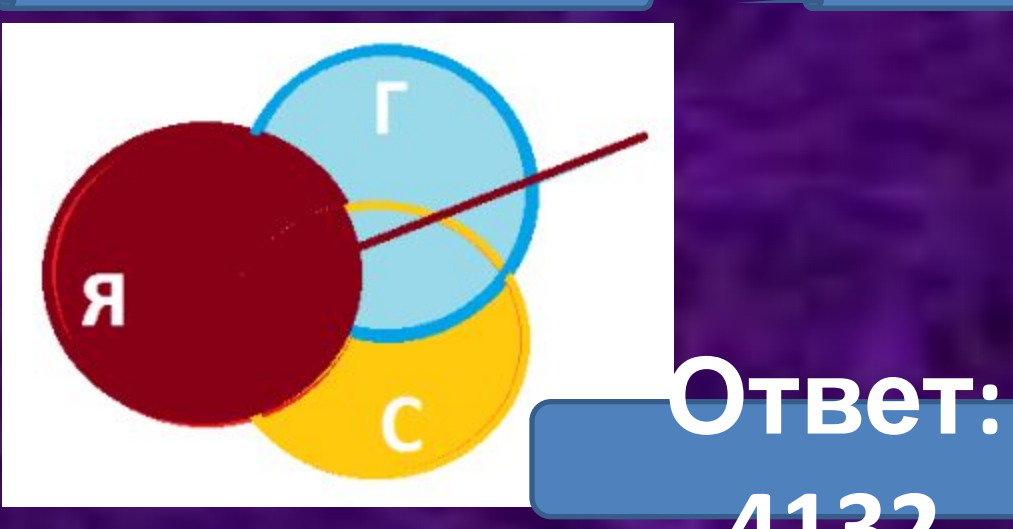

В таблице приведены запросы к поисковому серверу. Расположите номера запросов в порядке возрастания количества страниц, которые найдёт поисковый сервер по каждому запросу. Для обозначения логической операции «ИЛИ» в запросе используется символ а для логической операции «И» — &. 1) Linux | OSX 2) Linux & OSX 3) ОС & Windows & Linux & OSX 4) ОС | OSX | Linux **Ответ:** 

**3214**

#### **Формула включений-исключений для двух множеств**

 $|A \cup B| = |A| + |B| - |A \cap B|$ 

В таблице приведены запросы и количество страниц, которые нашел поисковый сервер по этим запросам в

за**п** 

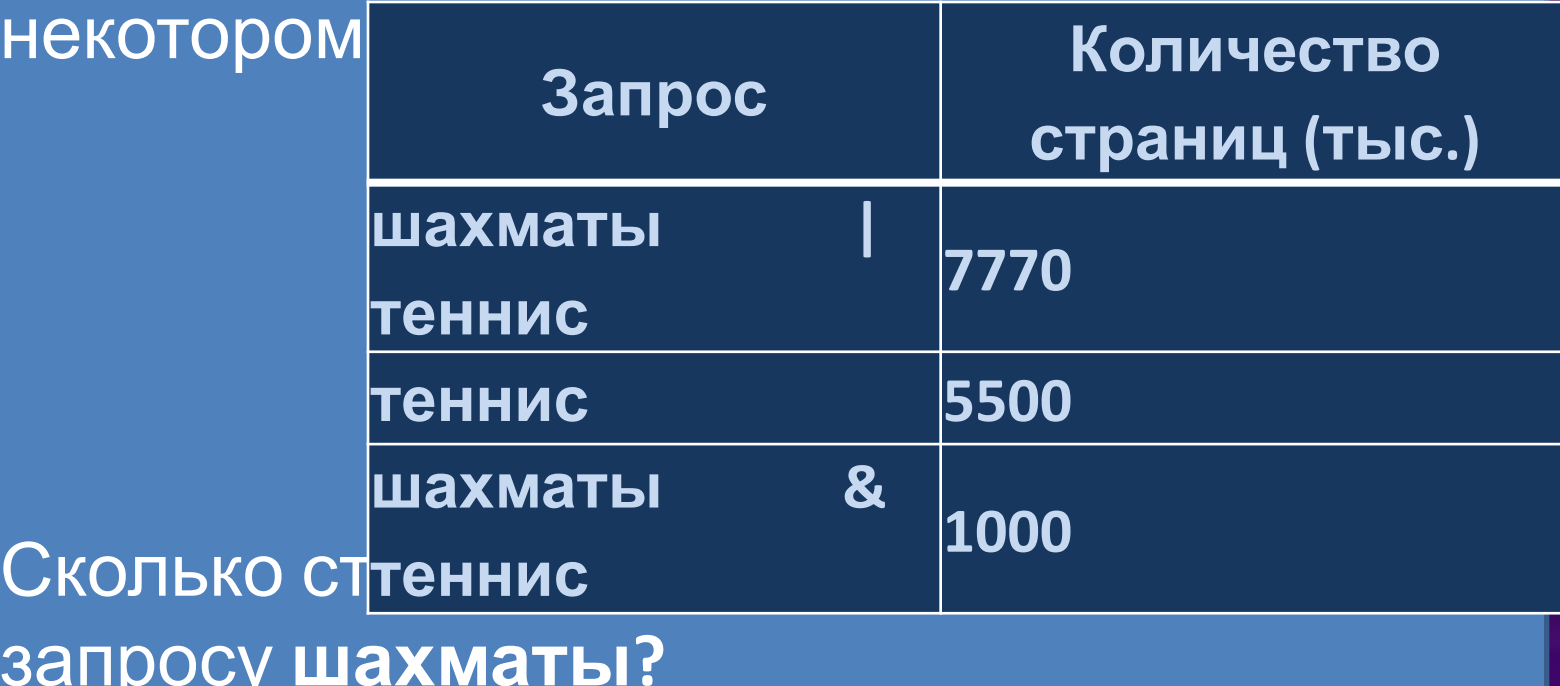

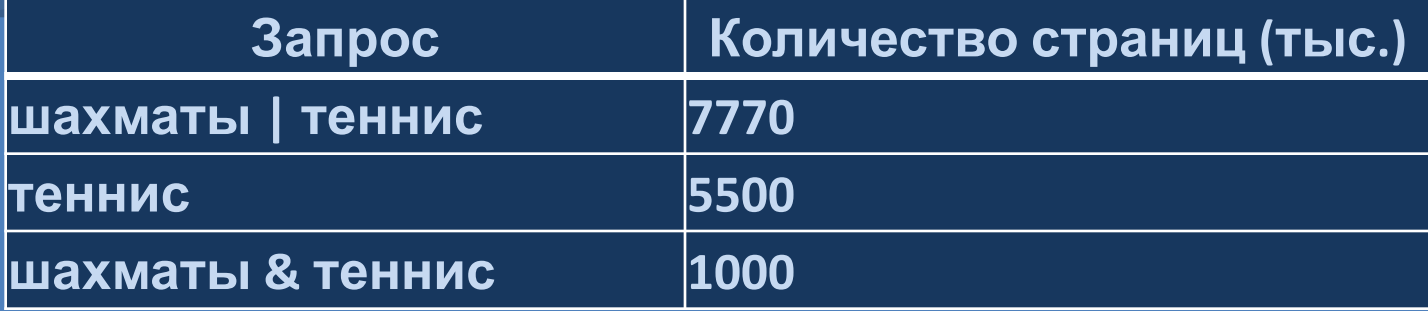

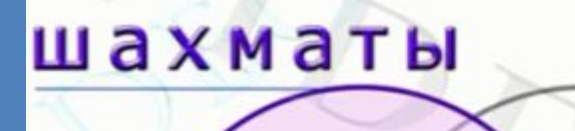

 $\overline{\mathsf{x}}$ 

**m(шахматы|теннис)=m(шахматы)+m(теннис)-m(шахматы&те**

теннис

**ннис)** 

**3270**

**Ответ: 7770=х+5500-1000; х=7770-4500**

**В таблице приведены запросы и количество страниц, которые нашел поисковый сервер по этим запросам в**

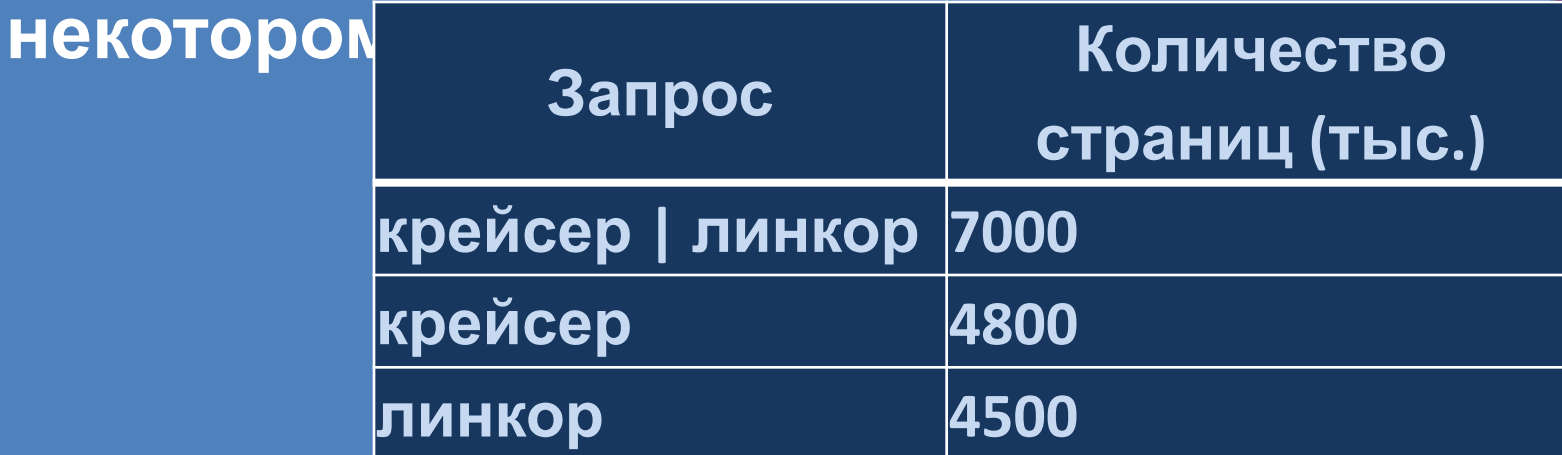

**Сколько страниц (в тыс.) будет найдено по запросу крейсер & линкор?**

**Ответ:** 

**2300**

## **Электронная почта**

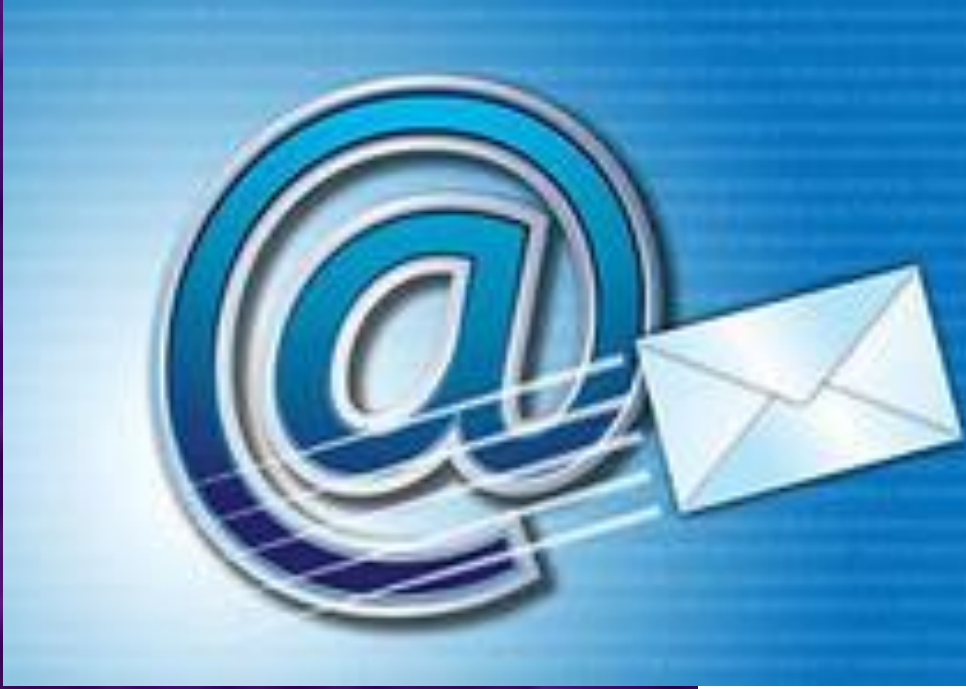

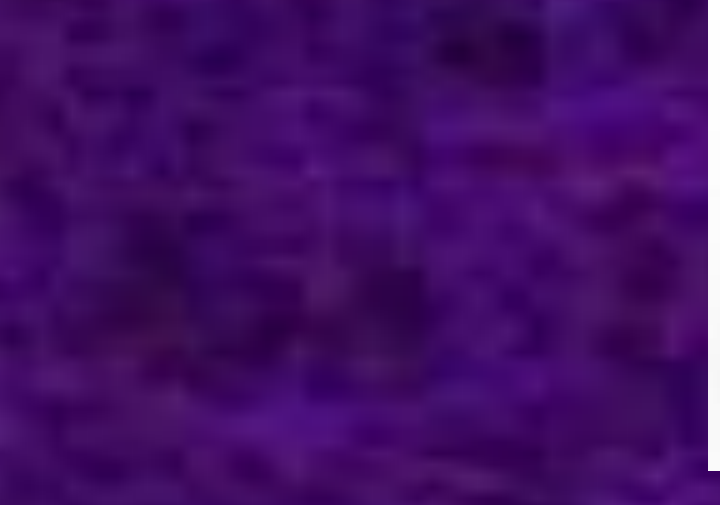

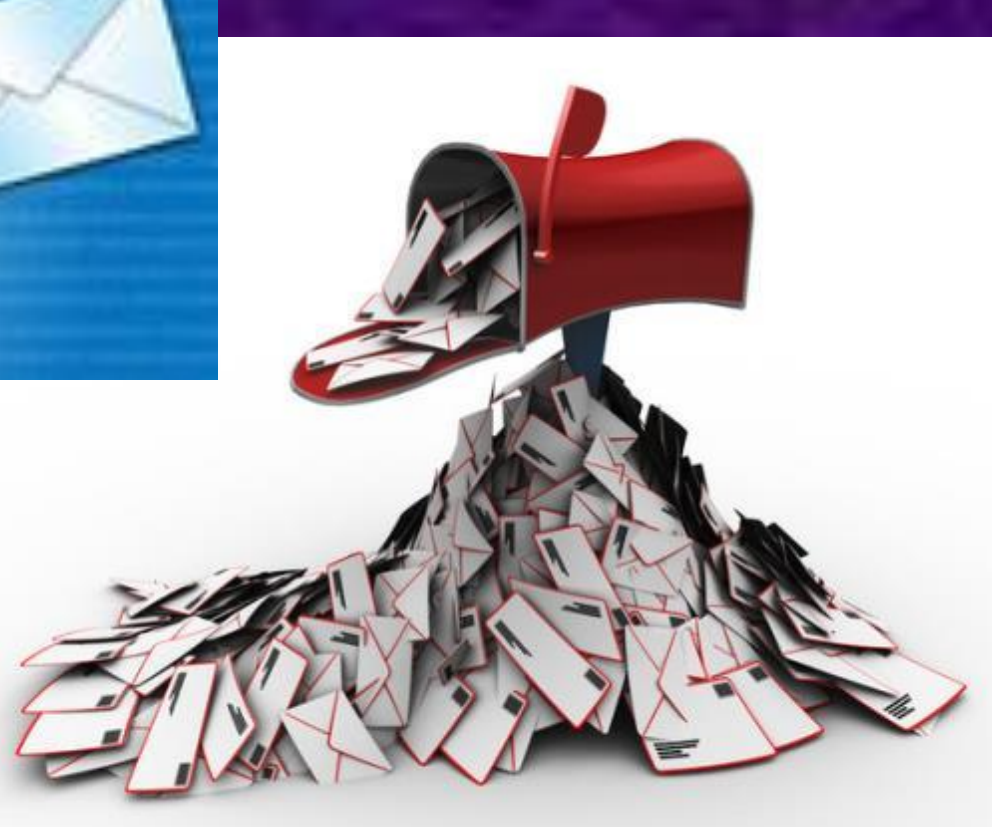

**где Q — объем передаваемого файла в битах, q — пропускная способность или скорость передачи данных в бит/секунду**

 $t = Q / q$ 

**Скорость передачи данных**

#### **Ответ: 40**

#### $t = Q / q = 625 * 2^{10}$  байт / (2<sup>7</sup> \* 1000)  $6$ ит/с = 625 \* 2<sup>10+3</sup> бит / (125 \* 2<sup>7+3</sup>)  $6$ ит/с=  $5 * 2^3$  c = 40 c.

#### **секундах.**

**Скорость передачи данных через ADSL─соединение равна 128000 бит/c. Через данное соединение передают файл размером 625 Кбайт. Определите время передачи файла в**

## **Задание В10**

Какова должна быть минимальная пропускная способность канала (в битах в секунду), чтобы за 2 минуты можно было передать файл размером 30 Кбайт?

> $q = Q / t = 30 * 2^{10}$  байт /  $(2 * 60)$  с =  $30 * 2^{10+3}$  бит / 120 с= 2048 бит / с.

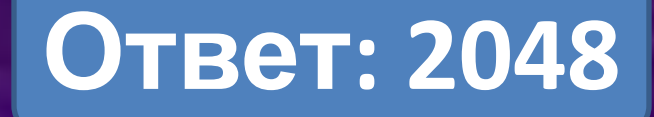

# **Самостоятельная работа**

**Т**

**Е**

**С**

**Т**

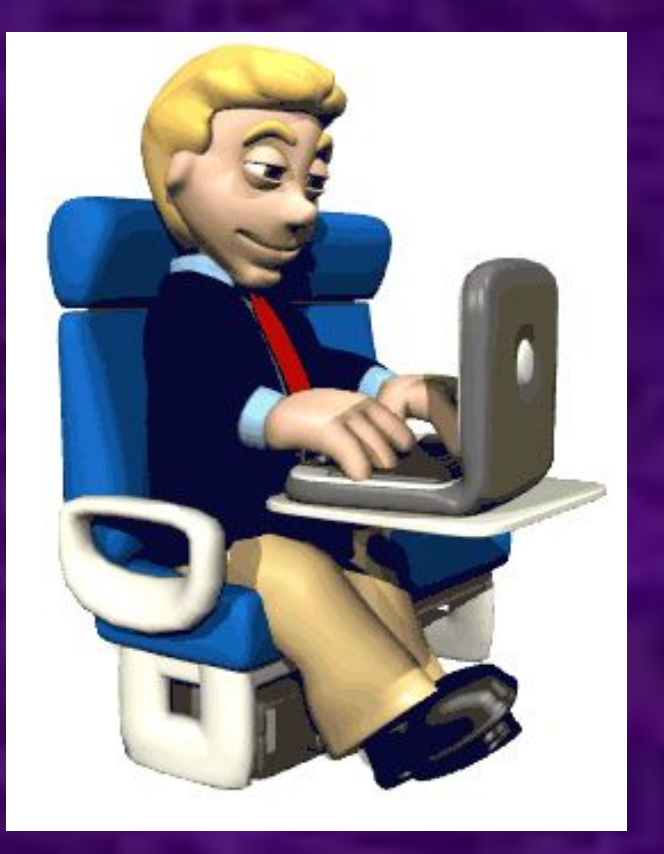

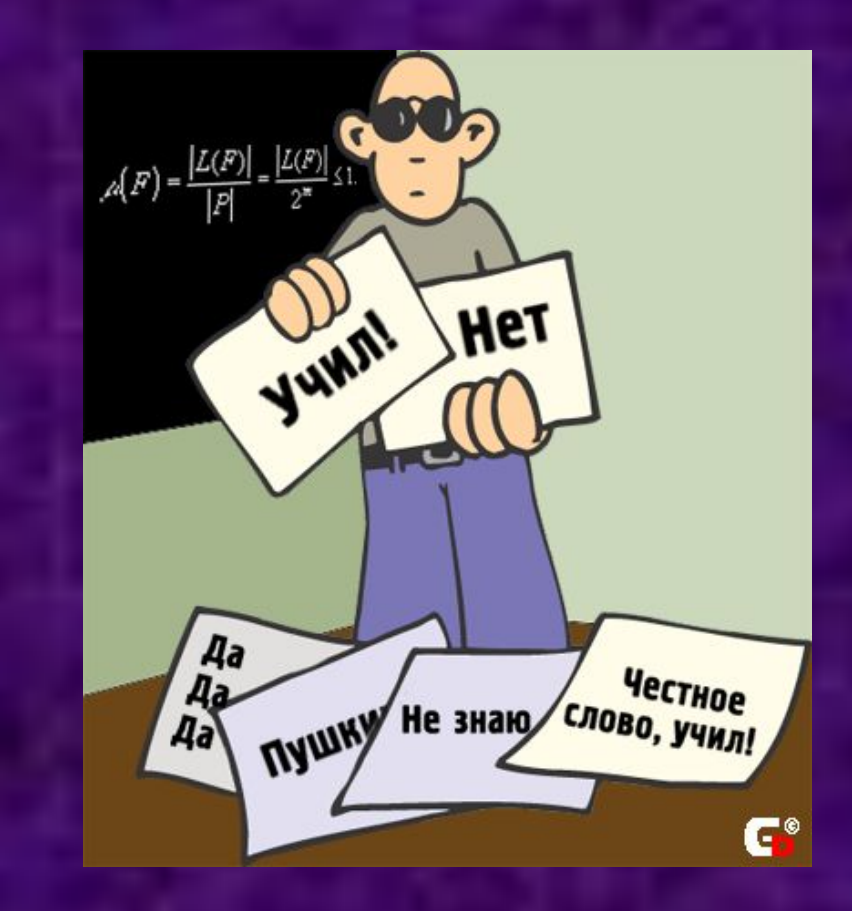

## **Критерии оценивания самостоятельной** 5 заданий – оценка «5» 4 задания – оценка «4» 3 задания – оценка «3»

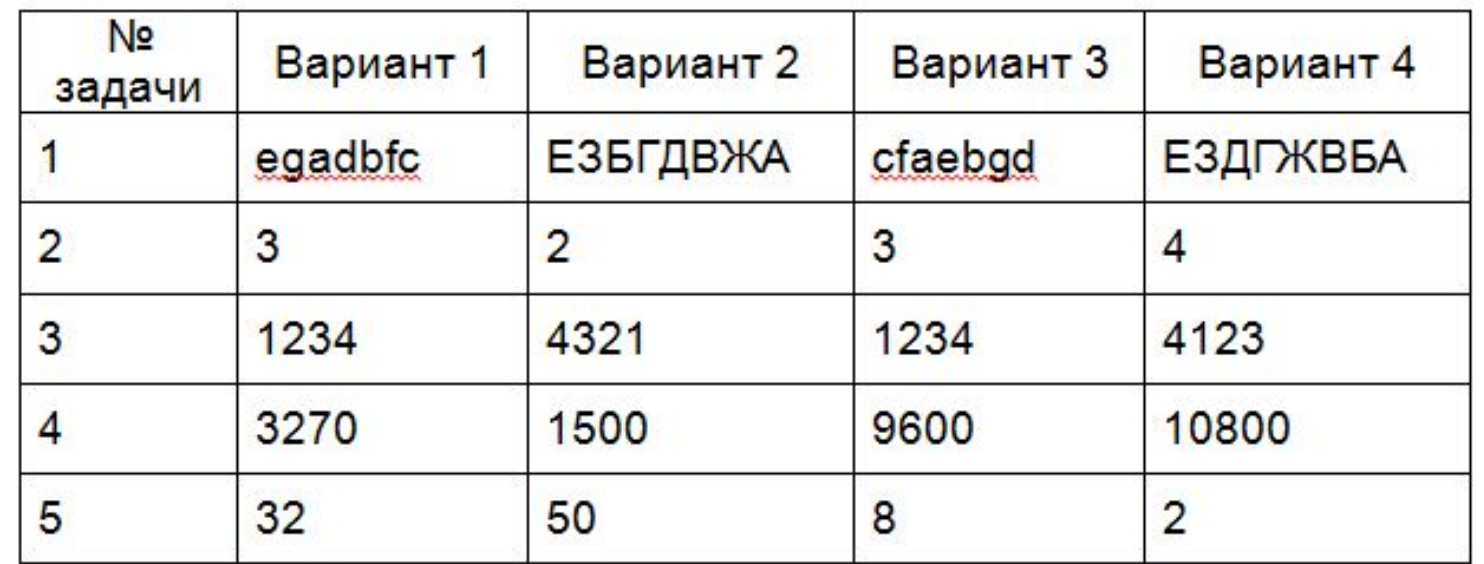

\*\*\* Просмотреть видеоразбор решения В11 в диалоге Вконтакте и решить предложенные 2 задачи.

Подготовиться к зачету по разделу «Коммуникационные технологии» §3.1 - §3.13

## **Домашнее задание**

## **Рефлексия**

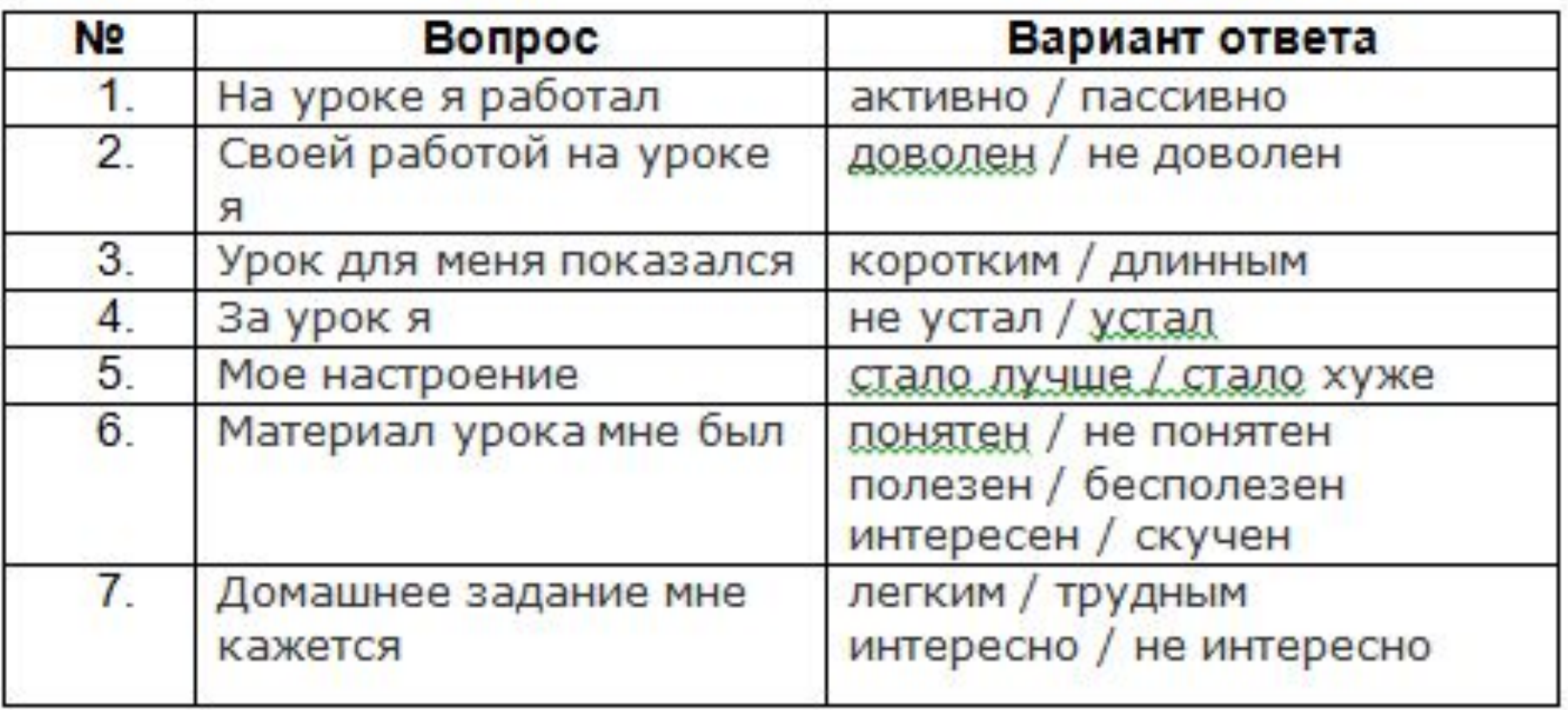

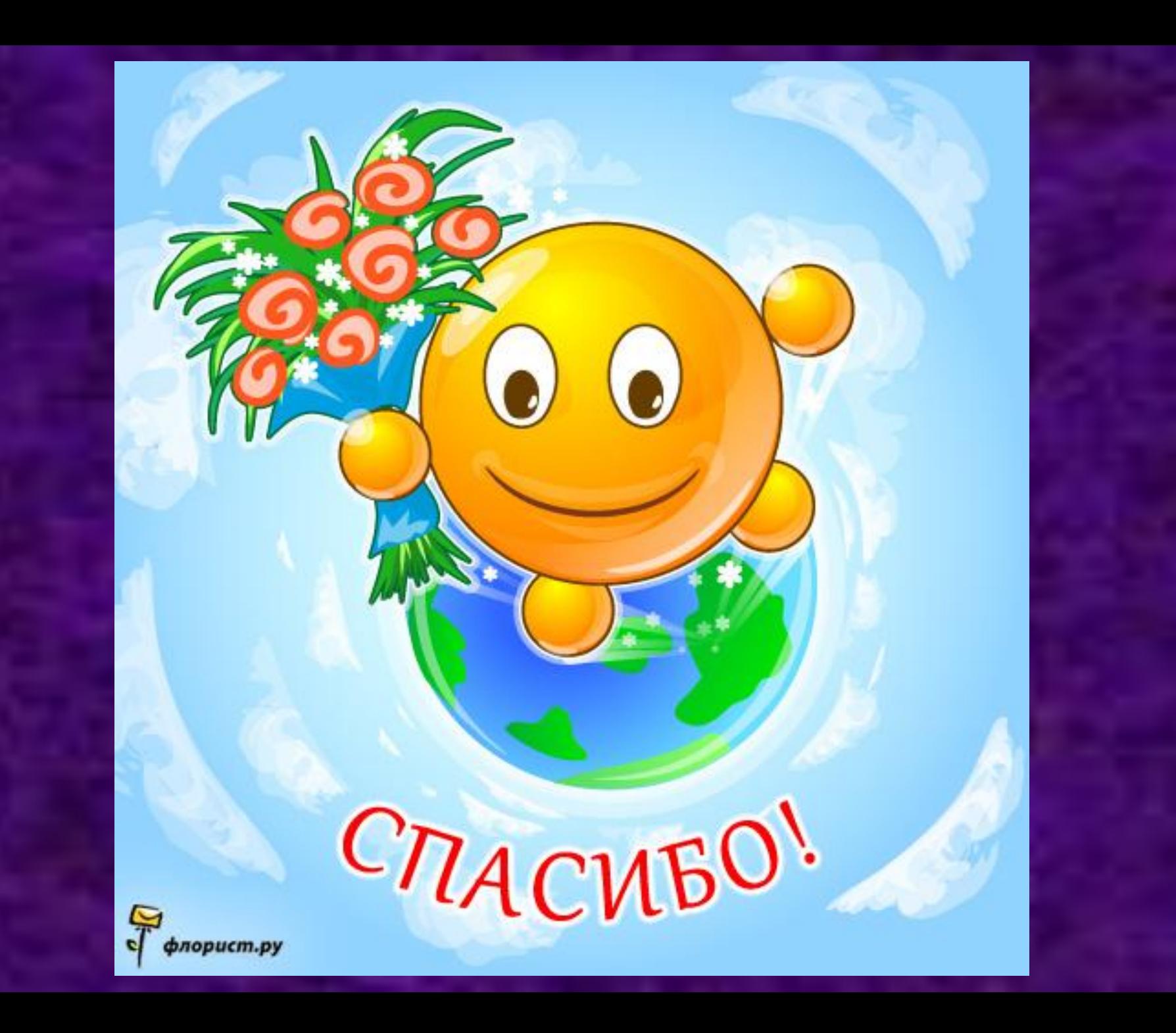